# <span id="page-0-0"></span>Filas de prioridade Estrutura de Dados e Algoritmos

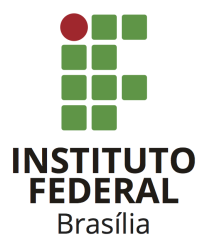

Prof. Daniel Saad Nogueira Nunes

IFB - Instituto Federal de Brasília, Campus Taguatinga

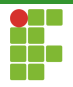

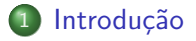

2 [Filas de prioridade](#page-8-0)

#### 3 [Exemplos](#page-31-0)

Prof. Daniel Saad Nogueira Nunes [Filas de prioridade](#page-0-0)

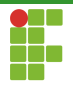

<span id="page-2-0"></span>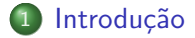

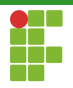

# Filas de prioridade

- Filas de prioridade são TADs que também generalizam filas.
- Neste TAD, cada elemento tem sua prioridade.
- Os elementos com maior prioridade tem precedência sobre o menor, e portanto são retirados primeiro, independente da ordem de inserção.

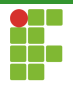

### Filas de prioridade

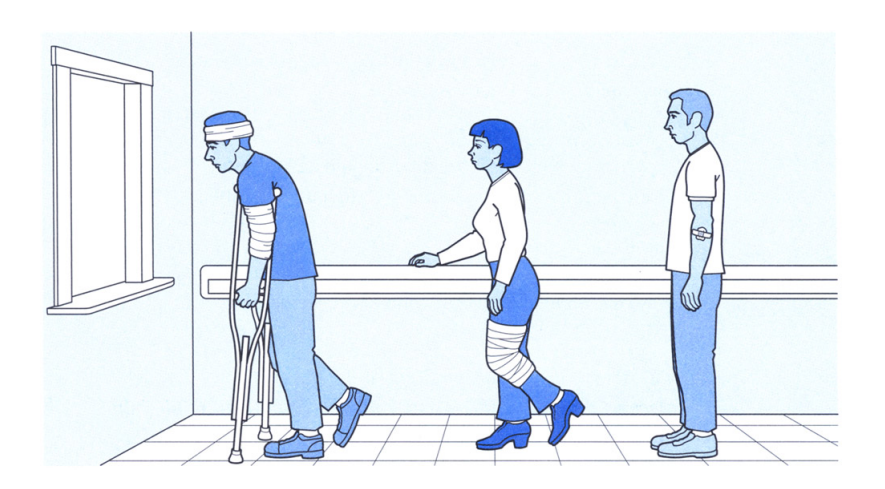

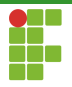

- Algumas das operações suportadas por uma fila de prioridade devem ser:
	- ▶ Enfileiramento de elementos:
	- ▶ Desenfileiramento de elementos com maior prioridade;
	- ▶ Verificar o elemento com maior prioridade;
	- $\triangleright$  Obter o tamanho da fila.
	- $\blacktriangleright$  Verificar se a fila está vazia.

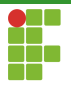

· Conhecemos alguma estrutura que realiza estas operações eficientemente?

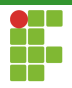

- Sim, uma heap!
- Mas temos que adaptá-la em sua versão dinâmica.  $\bullet$
- Temos que usar vetores dinâmicos.

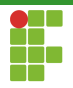

<span id="page-8-0"></span>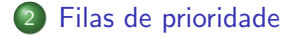

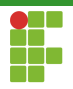

<span id="page-9-0"></span>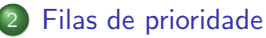

- · Definição
- · Inicialização
- Funções auxiliares
- · Inserção
- [Acesso ao elemento de maior prioridade](#page-20-0)
- Remoção
- [Limpeza](#page-27-0)
- · Análise

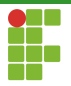

## Filas de prioridade: Definição

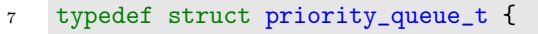

- <sup>8</sup> int \*pqueue;
- <sup>9</sup> size\_t size;
- 10 size\_t capacity;
- <sup>11</sup> } priority\_queue\_t;

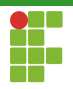

<span id="page-11-0"></span>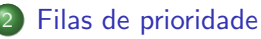

· Definição

#### · Inicialização

- Funções auxiliares
- · Inserção
- [Acesso ao elemento de maior prioridade](#page-20-0)
- Remoção
- [Limpeza](#page-27-0)
- · Análise

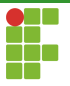

## Filas de prioridade: Inicialização

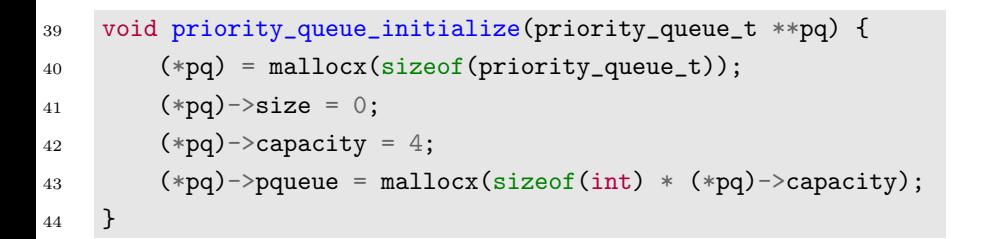

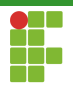

#### <span id="page-13-0"></span>2 [Filas de prioridade](#page-8-0)

- · Definição
- · Inicialização

#### • Funções auxiliares

- · Inserção
- [Acesso ao elemento de maior prioridade](#page-20-0)
- Remoção
- [Limpeza](#page-27-0)
- · Análise

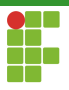

## Filas de prioridade: obter tamanho

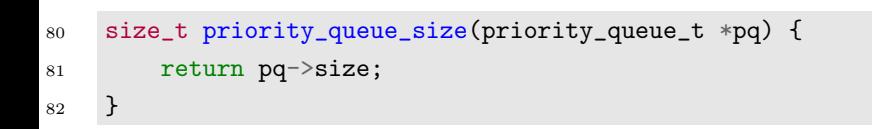

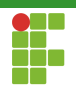

# Filas de prioridade: verificar se a fila está vazia

```
84 bool priority_queue_empty(priority_queue_t *pq) {
85 return priority_queue_size(pq) == 0;
86 }
```
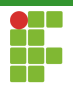

<span id="page-16-0"></span>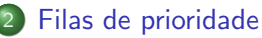

- · Definição
- · Inicialização
- Funções auxiliares
- Inserção
- [Acesso ao elemento de maior prioridade](#page-20-0)
- Remoção
- [Limpeza](#page-27-0)
- · Análise

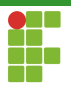

# Filas de prioridade: Inserção

#### Inserção em Heap Dinâmica

- A inserção de um novo elemento é feito no final do vetor.
- Se o vetor não apresenta espaço suficiente, ele deverá ser relocado.
- A propriedade de Heap deve ser restaurada usando comparações debaixo para cima (bottom-up).
- O tamanho do vetor dinâmico aumenta de um.

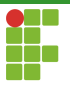

### Filas de prioridade: Inserção

```
52 void priority_queue_push(priority_queue_t *pq, int data) {
53 if (pq->size == pq->capacity) {
54 pq->capacity *= 2;
55 pq->pqueue = reallocx(pq->pqueue, sizeof(int) * pq->capacity);
56 }
57 pq->pqueue[pq->size] = data;
58 priority_queue_heapify_bottom_up(pq, pq->size);
59 pq->size++;
60 }
```
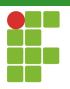

# Filas de prioridade: Inserção

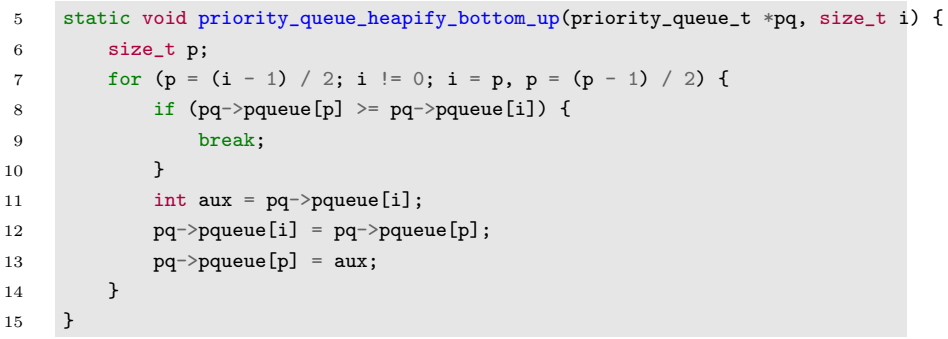

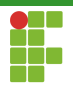

<span id="page-20-0"></span>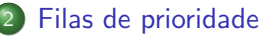

- · Definição
- · Inicialização
- Funções auxiliares
- · Inserção

#### [Acesso ao elemento de maior prioridade](#page-20-0)

- Remoção
- [Limpeza](#page-27-0)
- · Análise

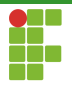

### Filas de prioridade: Acesso

#### Consulta do Elemento de Maior Prioridade em Heap Dinâmica

- Pela propriedade de Heap, o elemento com maior prioridade ocupa a posição  $0$ .
- **•** Basta acessá-lo.

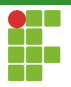

### Filas de prioridade: acesso

```
75 int priority_queue_front(priority_queue_t *pq) {
76 assert(!priority_queue_empty(pq));
77 return pq->pqueue[0];
78 }
```
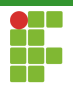

<span id="page-23-0"></span>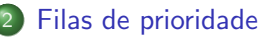

- · Definição
- · Inicialização
- Funções auxiliares
- · Inserção
- [Acesso ao elemento de maior prioridade](#page-20-0)
- Remoção
- [Limpeza](#page-27-0)
- · Análise

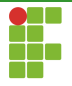

### Remoção em Heap Dinâmica

- Pela propriedade de Heap, o elemento de maior prioridade ocupa a posição 0.
- $\bullet$  A retirada é realizada ao colocar o elemento que ocupa a última posição do vetor na posição  $0.$
- A propriedade de heap deve ser restaurada ao utilizar comparações de cima para baixo (top-down).
- O tamanho do vetor dinâmico diminui de um.
- Se o tamanho for muito pequeno em comparação à área ocupada, o vetor dinâmico deverá ser relocado.

### Filas de prioridade: remoção

```
62 void priority_queue_pop(priority_queue_t *pq) {
63 assert(!priority_queue_empty(pq));
64 if (pq->size == pq->capacity / 4 && pq->capacity > 4) {
65 pq->capacity /= 2;
66 pq->pqueue = reallocx(pq->pqueue, sizeof(int) * pq->capacity);
67 }
68 pq->size--;
69 if (!priority_queue_empty(pq)) {
70 pq->pqueue[0] = pq->pqueue[pq->size];
71 priority_queue_heapify_top_down(pq, 0);
72 }
73 }
```
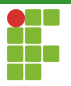

### Filas de prioridade: remoção

```
17 static void priority_queue_heapify_top_down(priority_queue_t *pq, size_t i) {<br>18 size_t 1, r;
18 size_t 1, r;<br>19 size t large
19 size_t largest = i;<br>20 while (i < no->size
20 while (i \leq pq->size) {<br>21 i = largest;
21 i = largest;<br>22 1 = 2 * i +
22 1 = 2 * i + 1;<br>
23 r = 2 * i + 2;23 r = 2 * i + 2;<br>24 if (1 < pq \rightarrow s i)24 if (1 < pq->size && pq->pqueue[i] < pq->pqueue[1]) {<br>25 largest = 1;
25 largest = 1;<br>26 }
26 }
27 if (r < pq \rightarrow size \&pq \rightarrow pqueue[largest] < pq \rightarrow pqueue[r]) {<br>28 largest = r;
                    largest = r;\frac{29}{30}if (largest == i) {
\begin{array}{ccc}\n 31 & & \text{break;} \\
 32 & & \text{1}\n \end{array}\frac{32}{33}33 int aux = pq->pqueue[i];<br>34 pq \rightarrow pqq= pq->pqueue
34 pq->pqueue[i] = pq->pqueue[largest];<br>35 pq->pqueue[largest] = aux:
               pq \rightarrow pqueue[largest] = aux;36 }
37 }
```
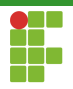

<span id="page-27-0"></span>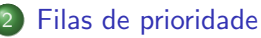

- · Definição
- · Inicialização
- Funções auxiliares
- · Inserção
- [Acesso ao elemento de maior prioridade](#page-20-0)
- Remoção
- [Limpeza](#page-27-0)
- · Análise

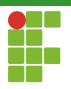

### Filas de prioridade: limpeza

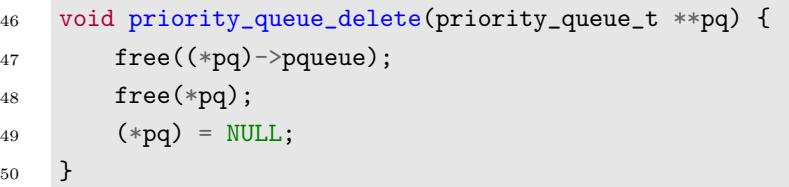

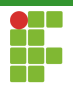

<span id="page-29-0"></span>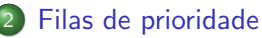

- · Definição
- · Inicialização
- Funções auxiliares
- · Inserção
- [Acesso ao elemento de maior prioridade](#page-20-0)
- Remoção
- [Limpeza](#page-27-0)
- **Análise**

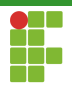

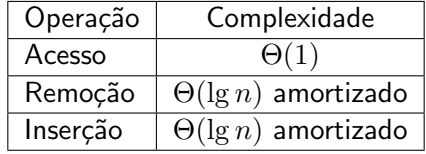

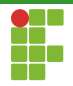

<span id="page-31-0"></span>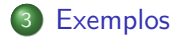

Prof. Daniel Saad Nogueira Nunes [Filas de prioridade](#page-0-0)

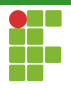

### <span id="page-32-0"></span>Filas de prioridade: exemplo

```
1 #include "alloc.h"<br>2 #include "priority
 2 #include "priority_queue.h"<br>3 #include <stdio.h>
 3 #include \langlestdio.h><br>4 #include \langlestring.h
 4 #include \langlestring.h><br>5 #include \langletime.h>
          #include \langle time.h \rangle\frac{6}{7}7 int main(void) {<br>8 srand(time(N)
 8 srand(time(NULL));<br>9 priority queue t *
9 priority_queue_t *pq;<br>10 priority_queue_initia
10 priority_queue_initialize(&pq);<br>11 int i.
\begin{array}{cc} 11 & \text{int } i; \\ 12 & \text{for } (i) \end{array}12 for (i = 0; i < 1000; i++) {<br>13 int value = rand() \% 100
13 int value = rand() % 10000;<br>14 printf("Inserindo %d na fil
14 printf("Inserindo %d na fila de prioridades.\n", value);<br>15 priority queue push(pq. value):
                priority_queue_push(pq, value);
16 }
17 while (!priority_queue_empty(pq)) {<br>18 printf("Valor retirado da fila
18 printf("Valor retirado da fila de prioridades: \frac{\text{M}}{\text{N}}", 19
                                 priority_queue_front(pq));
20 priority_queue_pop(pq);<br>21 }
\frac{21}{22}22 priority_queue_delete(&pq);<br>23 return 0;
                return 0;
24
```